Subject: [PATCH 0/3] Parts of pid namespaces approved by all the Posted by [Pavel Emelianov](https://new-forum.openvz.org/index.php?t=usrinfo&id=725) on Tue, 10 Jul 2007 14:19:13 GMT [View Forum Message](https://new-forum.openvz.org/index.php?t=rview&th=3741&goto=19283#msg_19283) <> [Reply to Message](https://new-forum.openvz.org/index.php?t=post&reply_to=19283)

These patches were acked by all the people who is interested in having pid namespace in the kernel and proposed for inclusion. Made against 2.6.22-rc6-mm1 and checked on i386 and x86 64 nodes.

[PATCH 1/3] - Api rename. Acked by Cedric Le Goater. [PATCH 2/3] - Small improvement of get\_pid\_ns() call. Acked by Cedric.

[PATCH 3/3] - Kmem caches for infinite namespaces nesting. Acked by Cedric and Sukadev Bhattiprolu.

Containers mailing list Containers@lists.linux-foundation.org https://lists.linux-foundation.org/mailman/listinfo/containers

\_\_\_\_\_\_\_\_\_\_\_\_\_\_\_\_\_\_\_\_\_\_\_\_\_\_\_\_\_\_\_\_\_\_\_\_\_\_\_\_\_\_\_\_\_\_\_

Subject: [PATCH 1/3] Round up the API Posted by [Pavel Emelianov](https://new-forum.openvz.org/index.php?t=usrinfo&id=725) on Tue, 10 Jul 2007 14:21:38 GMT [View Forum Message](https://new-forum.openvz.org/index.php?t=rview&th=3741&goto=19284#msg_19284) <> [Reply to Message](https://new-forum.openvz.org/index.php?t=post&reply_to=19284)

The set of functions process session, task session, process group and task\_pgrp is confusing, as the names can be mixed with each other when looking at the code for a long time.

The proposals are to

- \* equip the functions that return the integer with \_nr suffix to represent that fact,
- \* and to make all functions work with task (not process) by making the common prefix of the same name.

For monotony the routines signal session() and set signal session() are replaced with task\_session\_nr() and set\_task\_session(), especially since they are only used with the explicit task->signal dereference.

Signed-off-by: Pavel Emelianov <xemul@openvz.org> Acked-by: Serge E. Hallyn <serue@us.ibm.com>

---

diff --git a/arch/mips/kernel/irixelf.c b/arch/mips/kernel/irixelf.c index 403d96f..10ba0a5 100644 --- a/arch/mips/kernel/irixelf.c +++ b/arch/mips/kernel/irixelf.c  $@@$  -1170,8 +1170,8  $@@$  static int irix\_core\_dump(long signr, st

```
 	prstatus.pr_sighold = current->blocked.sig[0];
 psinfo.pr pid = prstatus.pr pid = current->pid;
  	psinfo.pr_ppid = prstatus.pr_ppid = current->parent->pid;
-p\sin f o.pr_pgrp = prstatus.pr_pgrp = process_group(current);
-p\sin fo.pr_sid = prstatus.pr_sid = process_session(current);
+ psinfo.pr_pgrp = prstatus.pr_pgrp = task_pgrp_nr(current);
+ psinfo.pr_sid = prstatus.pr_sid = task_session_nr(current);
 if (current->pid == current->tgid) {
  		/*
   		 * This is the record for the group leader. Add in the
diff --git a/arch/mips/kernel/irixsig.c b/arch/mips/kernel/irixsig.c
index 6980deb..210503e 100644
--- a/arch/mips/kernel/irixsig.c
+++ b/arch/mips/kernel/irixsig.c
@@ -609,7 +609,7 @@ repeat:
  		p = list_entry(_p,struct task_struct,sibling);
 if ((type == IRIX P PID) && p->pid != pid)
   			continue;
- if ((type == IRIX P PGID) && process group(p) != pid)
+ if ((type == IRIX_P_PGID) && task_pgrp_nr(p) != pid)
   			continue;
 if ((p\text{-}sexit_signal != SIGCHLD))
   			continue;
diff --git a/arch/mips/kernel/sysirix.c b/arch/mips/kernel/sysirix.c
index 93a1484..23c3e82 100644
--- a/arch/mips/kernel/sysirix.c
+++ b/arch/mips/kernel/sysirix.c
@@ -763,11 +763,11 @@ asmlinkage int irix setpgrp(int flags)
  	printk("[%s:%d] setpgrp(%d) ", current->comm, current->pid, flags);
 #endif
 if(!flags)
- error = process_group(current);
+ error = task_pgrp_nr(current);
  	else
 error = sys\_setsid();
 #ifdef DEBUG_PROCGRPS
- printk("returning %d\n", process_group(current));
+	printk("returning %d\n", task_pgrp_nr(current));
 #endif
  	return error;
diff --git a/arch/sparc64/solaris/misc.c b/arch/sparc64/solaris/misc.c
index 3b67de7..c86cb30 100644
--- a/arch/sparc64/solaris/misc.c
+++ b/arch/sparc64/solaris/misc.c
@@ -415,7 +415,7 @@ asmlinkage int solaris_procids(int cmd,
```
 switch (cmd) {

```
 	case 0: /* getpgrp */
- return process_group(current);
+ return task_pgrp_nr(current);
  	case 1: /* setpgrp */
 		{
  int (*sys\_setpgid)(pid_t,pid_t) =@@ -426,7 +426,7 @@ asmlinkage int solaris_procids(int cmd,
  ret = sys\_setpgid(0, 0); 			if (ret) return ret;
  proc_clear_tty(current);
- return process_group(current);
+ return task pgrp_nr(current);
  		}
  	case 2: /* getsid */
 		{
diff --git a/drivers/char/tty_io.c b/drivers/char/tty_io.c
index de37ebc..a58ea84 100644
--- a/drivers/char/tty_io.c
+++ b/drivers/char/tty_io.c
@@ -3501,7 +3501,7 @@ void __do_SAK(struct tty_struct *tty)
  	/* Kill the entire session */
 do_each_pid_task(session, PIDTYPE_SID, p) {
  		printk(KERN_NOTICE "SAK: killed process %d"
- " (%s): process_session(p)==tty->session\n",
+ " (%s): task_session_nr(p)==tty->session\n",
   			p->pid, p->comm);
  		send_sig(SIGKILL, p, 1);
  	} while_each_pid_task(session, PIDTYPE_SID, p);
@ @ -3511,7 +3511,7 \text{ }@ @ void do SAK(struct tty struct *tty)
 do each thread(g, p) {
 if (p->signal->tty == tty) {
   			printk(KERN_NOTICE "SAK: killed process %d"
     " (%s): process_session(p)==tty->session\n",
+ " (%s): task_session_nr(p)==tty->session\n",
      			 p->pid, p->comm);
  send_sig(SIGKILL, p, 1);
   			continue;
diff --git a/fs/autofs/inode.c b/fs/autofs/inode.c
index e7204d7..45f5992 100644
--- a/fs/autofs/inode.c
+++ b/fs/autofs/inode.c
@@ -80,7 +80,7 @@ static int parse_options(char *options, 
  	*uid = current->uid;
  	*gid = current->gid;
- *pgrp = process_group(current);
+*pgrp = task_pgrp_nr(current);
```

```
 	*minproto = *maxproto = AUTOFS_PROTO_VERSION;
```

```
diff --git a/fs/autofs/root.c b/fs/autofs/root.c
index c148953..592f640 100644
--- a/fs/autofs/root.c
+++ b/fs/autofs/root.c
@@ -215,7 +215,7 @@ static struct dentry *autofs_root_lookup
  	oz_mode = autofs_oz_mode(sbi);
 DPRINTK(("autofs lookup: pid = %u, pgrp = %u, catatonic = %d, "
   "oz_mode = %d\n", pid_nr(task_pid(current)),
  process group(current), sbi->catatonic,
+ task pgrp nr(current), sbi->catatonic,
   				oz_mode));
  	/*
@@ -536,7 +536,7 @@ static int autofs root ioctl(struct inod
 struct autofs sb info *sbi = autofs sb (inode->i sb);
 void __user *argp = (void __user *)arg;
- DPRINTK(("autofs_ioctl: cmd = 0x%08x, arg = 0x%08lx, sbi = %p, pgrp =
%u\n",cmd,arg,sbi,process_group(current)));
+ DPRINTK(("autofs ioctl: cmd = 0x%08x, arg = 0x%08lx, sbi = %p, pgrp =
%u\n",cmd,arg,sbi,task_pgrp_nr(current)));
 if (\vert IOC_TYPE(cmd) != \vert IOC_TYPE(AUTOFS_IOC_FIRST) ||
     	 _IOC_NR(cmd) - _IOC_NR(AUTOFS_IOC_FIRST) >= AUTOFS_IOC_COUNT)
diff --git a/fs/autofs4/autofs_i.h b/fs/autofs4/autofs_i.h
index d85f42f..2d4ae40 100644
--- a/fs/autofs4/autofs_i.h
+++ b/fs/autofs4/autofs_i.h
@@ -131,7 +131,7 @@ static inline struct autofs info *autofs
   filesystem without "magic".) */
 static inline int autofs4_oz_mode(struct autofs_sb_info *sbi) {
- return sbi->catatonic || process_group(current) == sbi->oz_pgrp;
+ return sbi->catatonic || task_pgrp_nr(current) == sbi->oz_pgrp;
 }
 /* Does a dentry have some pending activity? */
diff --git a/fs/autofs4/inode.c b/fs/autofs4/inode.c
index 692364e..32a39b0 100644
--- a/fs/autofs4/inode.c
+++ b/fs/autofs4/inode.c
@@ -226,7 +226,7 @@ static int parse_options(char *options, 
  	*uid = current->uid;
  	*gid = current->gid;
```

```
+*pgrp = task_pgrp_nr(current);
```

```
 	*minproto = AUTOFS_MIN_PROTO_VERSION;
  	*maxproto = AUTOFS_MAX_PROTO_VERSION;
@@ -325,7 +325,7 @@ int autofs4_fill_super(struct super_bloc
 sbi\text{-}=pie = NULL;
 sbi->catatonic = 1:
  	sbi->exp_timeout = 0;
-sbi\rightarrow oz pgrp = process group(current);
+ sbi->oz pgrp = task_pgrp_nr(current);
 sbi-sb = s:
 sbi>version = 0:
 sbi\text{-}sub\_version = 0;
diff --git a/fs/autofs4/root.c b/fs/autofs4/root.c
index 2d4c8a3..c766ff8 100644
--- a/fs/autofs4/root.c
+++ b/fs/autofs4/root.c
@@ -582,7 +582,7 @@ static struct dentry *autofs4_lookup(str
 oz mode = autofs4 oz mode(sbi);
 DPRINTK("pid = %u, pgrp = %u, catatonic = %d, oz mode = %d",
- current->pid, process_group(current), sbi->catatonic, oz_mode);
+		 current->pid, task_pgrp_nr(current), sbi->catatonic, oz_mode);
  	unhashed = autofs4_lookup_unhashed(sbi, dentry->d_parent, &dentry->d_name);
  	if (!unhashed) {
@@ -973,7 +973,7 @@ static int autofs4_root_ioctl(struct ino
 void user *p = (void user *)arg;DPRINTK("cmd = 0x\%08x, arg = 0x\%081x, sbi = \%p, pgrp = \%u",
- cmd, arg, sbi, process_group(current));
+ cmd,arg,sbi,task_pgrp_nr(current));
 if (\text{LOC}_\text{TVPE}(\text{cmd}) != \text{LOC}_\text{TVPE}(\text{AUTOFS}_\text{LOC}\text{FIRST}) ||
     	 _IOC_NR(cmd) - _IOC_NR(AUTOFS_IOC_FIRST) >= AUTOFS_IOC_COUNT)
diff --git a/fs/binfmt_elf.c b/fs/binfmt_elf.c
index da270d1..0777ee1 100644
--- a/fs/binfmt_elf.c
+++ b/fs/binfmt_elf.c
@@ -1404,8 +1404,8 @@ static void fill prstatus(struct elf prs
  	prstatus->pr_sighold = p->blocked.sig[0];
  	prstatus->pr_pid = p->pid;
  	prstatus->pr_ppid = p->parent->pid;
- prstatus-\text{pr\_pqrp} = \text{process\_group(p)};
- prstatus-\text{pr\_sid} = \text{process\_session(p)};
+ prstatus->pr_pgrp = task_pgrp_nr(p);
+ prstatus->pr_sid = task_session_nr(p);
 if (thread group leader(p)) {
```

```
 		/*
   		 * This is the record for the group leader. Add in the
@@ -1450,8 +1450,8 @@ static int fill_psinfo(struct elf_prpsin
```

```
psinfo\rightarrow pr\_pid = p\rightarrow pid; 	psinfo->pr_ppid = p->parent->pid;
-p\sin fo-p\sin f pgrp = process_group(p);
-psinfo-<i>p</i>r_sid = process_session(p);+ psinfo->pr_pgrp = task_pgrp_nr(p);
+ psinfo->pr_sid = task_session_nr(p);
 i = p->state ? ffz(~p->state) + 1 : 0;
  	psinfo->pr_state = i;
diff --git a/fs/binfmt_elf_fdpic.c b/fs/binfmt_elf_fdpic.c
index 2f5d8db..46c1d03 100644
--- a/fs/binfmt_elf_fdpic.c
+++ b/fs/binfmt_elf_fdpic.c
@@-1344,8 +1344,8 @@ static void fill_prstatus(struct elf_prs
 prstatus->pr sighold = p->blocked.sig[0];
  	prstatus->pr_pid = p->pid;
  	prstatus->pr_ppid = p->parent->pid;
- prstatus-\text{pr} pgrp = process group(p);
- prstatus-\text{pr\_sid} = \text{process\_session(p)};
+ prstatus->pr_pgrp = task_pgrp_nr(p);
+ prstatus->pr_sid = task_session_nr(p);
 if (thread group leader(p)) {
  		/*
   		 * This is the record for the group leader. Add in the
@@ -1393,8 +1393,8 @@ static int fill psinfo(struct elf prpsin
 psinfo \rightarrow pr pid = p \rightarrow pid;
  	psinfo->pr_ppid = p->parent->pid;
-p\sin f_0-p\cos f = process_group(p);
-psinfo-<i>pr</i> sid = process_session(p);
+ psinfo->pr_pgrp = task_pgrp_nr(p);
+ psinfo->pr_sid = task_session_nr(p);
 i = p->state ? ffz(~p->state) + 1 : 0;
 psinfo-\text{pr}\text{-}\text{state} = i;
diff --git a/fs/coda/upcall.c b/fs/coda/upcall.c
index 5faacdb..89b3073 100644
--- a/fs/coda/upcall.c
+++ b/fs/coda/upcall.c
@@ -53,7 +53,7 @@ static void *alloc_upcall(int opcode, in
       inp->ih.opcode = opcode;
```

```
 	inp->ih.pid = current->pid;
- inp->ih.pgid = process_group(current);
```

```
+	inp->ih.pgid = task_pgrp_nr(current);
 #ifdef CONFIG_CODA_FS_OLD_API
  	memset(&inp->ih.cred, 0, sizeof(struct coda_cred));
  	inp->ih.cred.cr_fsuid = current->fsuid;
diff --git a/fs/proc/array.c b/fs/proc/array.c
index b4c8965..d9c0766 100644
--- a/fs/proc/array.c
+++ b/fs/proc/array.c
@@ -428,8 +428,8 @@ static int do task stat(struct task stru
  stime += cputime to clock t(sig->stime);
  		}
- sid = signal_session(sig);
- pgid = process_{qroup}(task);+ sid = task_session_nr(task);
+ pgid = task_pgrp_nr(task);
  		ppid = rcu_dereference(task->real_parent)->tgid;
 unlock task sighand(task, &flags);
diff --git a/include/linux/sched.h b/include/linux/sched.h
index e953c55..69e9b3a 100644
--- a/include/linux/sched.h
+++ b/include/linux/sched.h
@@ -1170,24 +1170,19 @@ struct task_struct {
 #endif
 };
-static inline pid t process group(struct task struct *tsk)
+static inline pid t task pgrp_nr(struct task_struct *tsk)
 {
  	return tsk->signal->pgrp;
 }
-static inline pid_t signal_session(struct signal_struct *sig)
+static inline pid_t task_session_nr(struct task_struct *tsk)
 {
- return sig->__session;
+ return tsk->signal-> session;
 }
-static inline pid t process session(struct task struct *tsk)
+static inline void set_task_session(struct task_struct *tsk, pid_t session)
 {
- return signal_session(tsk->signal);
-}
-
-static inline void set_signal_session(struct signal_struct *sig, pid_t session)
-{
```

```
-sig - session = session;+ tsk->signal-> session = session;
 }
 static inline struct pid *task_pid(struct task_struct *task)
diff --git a/kernel/exit.c b/kernel/exit.c
index af031a7..4dc4122 100644
--- a/kernel/exit.c
+++ b/kernel/exit.c
@@ -309,12 +309,12 @@ void set special pids(pid t session, p
 {
 struct task struct *curr = current->group_leader;
- if (process_session(curr) != session) {
+	if (task_session_nr(curr) != session) {
  		detach_pid(curr, PIDTYPE_SID);
- set signal session(curr->signal, session);
+ set task session(curr, session);
 attach_pid(curr, PIDTYPE_SID, find_pid(session));
  	}
- if (process_group(curr) != pgrp) {
+ if (task pgrp nr(curr) != pgrp) {
  		detach_pid(curr, PIDTYPE_PGID);
  		curr->signal->pgrp = pgrp;
  		attach_pid(curr, PIDTYPE_PGID, find_pid(pgrp));
@@ -1108,10 +1108,10 @@ static int eligible child(pid t pid, int
 if (p\text{-}-pid != pid) 			return 0;
  	} else if (!pid) {
- if (process_group(p) != process_group(current))
+ if (task pgrp nr(p) != task pgrp nr(current))
   			return 0;
 } else if (pid != -1) {
- if (process_group(p) != -pid)
+ if (task_pgrp_nr(p) != -pid)
   			return 0;
  	}
diff --git a/kernel/fork.c b/kernel/fork.c
index 43744ba..e7e2d0c 100644
--- a/kernel/fork.c
+++ b/kernel/fork.c
@@ -1262,8 +1262,8 @@ static struct task_struct *copy_process(
 if (thread group leader(p)) {
   			p->signal->tty = current->signal->tty;
-p->signal->pgrp = process_group(current);
```

```
set_signal_session(p->signal, process_session(current));
```

```
+			p->signal->pgrp = task_pgrp_nr(current);
+ set task session(p, task session nr(current));
   			attach_pid(p, PIDTYPE_PGID, task_pgrp(current));
   			attach_pid(p, PIDTYPE_SID, task_session(current));
diff --git a/kernel/signal.c b/kernel/signal.c
index ef8156a..dae013d 100644
--- a/kernel/signal.c
+++ b/kernel/signal.c
@@ -540,7 +540,7 @@ static int check kill permission(int sig
 error = -EPERM:
 if ((info == SEND_SIG_NOINFO || (!is_si_special(info) && SI_FROMUSER(info)))
    	 && ((sig != SIGCONT) ||
- (process_session(current) != process_session(t)))
+ (task_session_nr(current) != task_session_nr(t)))
    	 && (current->euid ^ t->suid) && (current->euid ^ t->uid)
    	 && (current->uid ^ t->suid) && (current->uid ^ t->uid)
    	 && !capable(CAP_KILL))
diff --git a/kernel/sys.c b/kernel/sys.c
index 01d6dac..c5ef39d 100644
--- a/kernel/sys.c
+++ b/kernel/sys.c
@@ -1487,7 +1487,7 @@ asmlinkage long sys_setpgid(pid_t pid, p
  	if (err)
  		goto out;
- if (process_group(p) != pgid) {
+ if (task pgrp nr(p) != pgid) {
 detach_pid(p, PIDTYPE_PGID);
  		p->signal->pgrp = pgid;
 attach_pid(p, PIDTYPE_PGID, find_pid(pgid));
@@ -1503,7 +1503,7 @@ out:
 asmlinkage long sys_getpgid(pid_t pid)
 {
  	if (!pid)
- return process_group(current);
+ return task_pgrp_nr(current);
  	else {
  		int retval;
 struct task struct *p;
@@ -1515,7 +1515,7 @@ asmlinkage long sys_getpgid(pid_t pid)
 if (p) {
  retval = security\_task\_getpgid(p); 			if (!retval)
- retval = process arrow(p);
+ retval = task_pgrp_nr(p);
  		}
 read_unlock(&tasklist_lock);
```

```
 		return retval;
@@ -1527,7 +1527,7 @@ asmlinkage long sys_getpgid(pid_t pid)
 asmlinkage long sys_getpgrp(void)
 {
  	/* SMP - assuming writes are word atomic this is fine */
- return process_group(current);
+ return task pgrp_nr(current);
 }
 #endif
@@ -1535,7 +1535,7 @@ asmlinkage long sys_getpgrp(void)
 asmlinkage long sys_getsid(pid_t pid)
 {
  	if (!pid)
- return process_session(current);
+ return task_session_nr(current);
  	else {
  		int retval;
 struct task struct *p;
@@ -1547,7 +1547,7 @@ asmlinkage long sys_getsid(pid_t pid)
 if (p) {
  retval = security task qetsid(p);
   			if (!retval)
- retval = process_session(p);
+ retval = task_session_nr(p);
  		}
  		read_unlock(&tasklist_lock);
  		return retval;
@@ -1584,7 +1584,7 @@ asmlinkage long sys_setsid(void)
 group leader->signal->tty = NULL;
 spin_unlock(&group_leader->sighand->siglock);
- err = process_group(group_leader);
+ err = task_pgrp_nr(group_leader);
 out:
 write_unlock_irq(&tasklist_lock);
  	return err;
_______________________________________________
```
Containers mailing list Containers@lists.linux-foundation.org https://lists.linux-foundation.org/mailman/listinfo/containers

Subject: [PATCH 2/3] Make get\_pid\_ns() return the namespace itself Posted by [Pavel Emelianov](https://new-forum.openvz.org/index.php?t=usrinfo&id=725) on Tue, 10 Jul 2007 14:23:29 GMT [View Forum Message](https://new-forum.openvz.org/index.php?t=rview&th=3741&goto=19285#msg_19285) <> [Reply to Message](https://new-forum.openvz.org/index.php?t=post&reply_to=19285)

Make get pid ns() return the namespace itself to look like

the other getters and make the code using it look nicer.

Signed-off-by: Pavel Emelianov <xemul@openvz.org> Acked-by: Cedric Le Goater <clg@fr.ibm.com>

---

diff --git a/include/linux/pid\_namespace.h b/include/linux/pid\_namespace.h index b9a17e0..ddb9a4c 100644 --- a/include/linux/pid\_namespace.h +++ b/include/linux/pid\_namespace.h @@ -24,9 +24,10 @@ struct pid\_namespace {

```
 extern struct pid_namespace init_pid_ns;
```

```
-static inline void get pid ns(struct pid namespace *ns)
+static inline struct pid_namespace *get_pid_ns(struct pid_namespace *ns)
 {
  	kref_get(&ns->kref);
+ return ns;
 }
```
extern struct pid\_namespace \*copy\_pid\_ns(unsigned long flags, struct pid\_namespace \*ns);

Containers mailing list Containers@lists.linux-foundation.org https://lists.linux-foundation.org/mailman/listinfo/containers

\_\_\_\_\_\_\_\_\_\_\_\_\_\_\_\_\_\_\_\_\_\_\_\_\_\_\_\_\_\_\_\_\_\_\_\_\_\_\_\_\_\_\_\_\_\_\_

Subject: [PATCH 3/3] Dynamic kmem cache allocator for pid namespaces Posted by [Pavel Emelianov](https://new-forum.openvz.org/index.php?t=usrinfo&id=725) on Tue, 10 Jul 2007 14:28:10 GMT [View Forum Message](https://new-forum.openvz.org/index.php?t=rview&th=3741&goto=19286#msg_19286) <> [Reply to Message](https://new-forum.openvz.org/index.php?t=post&reply_to=19286)

Add kmem cache to pid namespace to allocate pids from.

Since booth implementations expand the struct pid to carry more numerical values each namespace should have separate cache to store pids of different sizes.

Each kmem cache is names "pid\_<NR>", where <NR> is the number of numerical ids on the pid. Different namespaces with same level of nesting will have same caches.

This patch has two FIXMEs that are to be fixed after we reach the consensus about the struct pid itself.

The first one is that the namespace to free the pid from in free\_pid() must be taken from pid. Now the init\_pid\_ns is

used.

The second FIXME is about the cache allocation. When we do know how long the object will be then we'll have to calculate this size in create\_pid\_cachep. Right now the sizeof(struct pid) value is used.

Signed-off-by: Pavel Emelianov <xemul@openvz.org> Acked-by: Cedric Le Goater <clg@fr.ibm.com> Acked-by: Sukadev Bhattiprolu <sukadev@us.ibm.com>

---

diff --git a/include/linux/pid\_namespace.h b/include/linux/pid\_namespace.h index ddb9a4c..27cfad3 100644 --- a/include/linux/pid\_namespace.h +++ b/include/linux/pid\_namespace.h @@ -20,6 +20,7 @@ struct pid\_namespace { struct pidmap pidmap[PIDMAP\_ENTRIES]; int last\_pid; struct task struct \*child reaper; + struct kmem\_cache\_t \*pid\_cachep; };

```
 extern struct pid_namespace init_pid_ns;
diff --git a/kernel/pid.c b/kernel/pid.c
index c6e3f9f..d3f0f91 100644
--- a/kernel/pid.c
+++ b/kernel/pid.c
@@ -32,7 +32,6 @@
 #define pid_hashfn(nr) hash_long((unsigned long)nr, pidhash_shift)
 static struct hlist_head *pid_hash;
 static int pidhash_shift;
-static struct kmem_cache *pid_cachep;
 struct pid init_struct_pid = INIT_STRUCT_PID;
```

```
int pid_max = PID_MAX_DEFAULT;
@@ -176,11 +175,16 @@ static int next_pidmap(struct pid_namesp
 fastcall void put_pid(struct pid *pid)
 {
+ struct pid_namespace *ns;
```
+

 if (!pid)

 return;

+

```
+ /* FIXME - this must be the namespace this pid lives in */
```
 $+$  ns = &init pid ns;

```
if ((atomic<sub>real</sub>(&plot<sub>></sub>&gt;count)=1)|
     	 atomic_dec_and_test(&pid->count))
- kmem_cache_free(pid_cachep, pid);
+ kmem_cache_free(ns->pid_cachep, pid);
 }
 EXPORT_SYMBOL_GPL(put_pid);
@@ -208,12 +212,14 @@ struct pid *alloc_pid(void)
 struct pid *pid;
 enum pid type type;
 int nr = -1;
+ struct pid_namespace *ns;
- pid = kmem_cache_alloc(pid_cachep, GFP_KERNEL);
+ ns = current->nsproxy->pid_ns;
+ pid = kmem_cache_alloc(ns->pid_cachep, GFP_KERNEL);
  	if (!pid)
  		goto out;
- nr = alloc_pidmap(current->nsproxy->pid_ns);
+ nr = alloc_pidmap(ns);
 if (nr < 0)
  		goto out_free;
@@ -230,7 +236,7 @@ out:
  	return pid;
out free:
- kmem_cache_free(pid_cachep, pid);
+	kmem_cache_free(ns->pid_cachep, pid);
  	pid = NULL;
  	goto out;
 }
@@ -365,6 +371,56 @@ struct pid *find_ge_pid(int nr)
 }
 EXPORT_SYMBOL_GPL(find_get_pid);
+struct pid_cache {
+ int nr_ids;
+ char name[16];
+ struct kmem_cache *cachep;
+ struct list_head list;
+};
+
+static LIST_HEAD(pid_caches_lh);
+static DEFINE_MUTEX(pid_caches_mutex);
+
+/*
```

```
+ * creates the kmem cache to allocate pids from.
+ * @nr ids: the number of numerical ids this pid will have to carry
+ */
+
+static struct kmem_cache *create_pid_cachep(int nr_ids)
+{
+ struct pid_cache *pcache;
+ struct kmem_cache *cachep;
+
+ mutex lock(&pid caches mutex);
+	list_for_each_entry (pcache, &pid_caches_lh, list)
+ if (pcache->nr ids == nr ids)
+ goto out;
+
+ pcache = kmalloc(sizeof(struct pid_cache), GFP_KERNEL);
+ if (pcache == NULL)
+ goto err_alloc;
+
+	snprintf(pcache->name, sizeof(pcache->name), "pid_%d", nr_ids);
+ cachep = kmem_cache_create(pcache->name,
+ /* FIXME add numerical ids here */
+ sizeof(struct pid), 0, SLAB_HWCACHE_ALIGN, NULL, NULL);
+ if (cachep == NULL)
+ goto err_cachep;
+
+ pcache->nr ids = nr ids;
+ pcache->cachep = cachep;
+ list_add(&pcache->list, &pid_caches_lh);
+out:
+	mutex_unlock(&pid_caches_mutex);
+ return pcache->cachep;
+
+err_cachep:
+	kfree(pcache);
+err_alloc:
+ mutex_unlock(&pid_caches_mutex);
+ return NULL;
+}
+
 struct pid_namespace *copy_pid_ns(unsigned long flags, struct pid_namespace *old_ns)
 {
  	BUG_ON(!old_ns);
@@ -412,5 +468,7 @@ void __init pidmap_init(void)
  	set_bit(0, init_pid_ns.pidmap[0].page);
  	atomic_dec(&init_pid_ns.pidmap[0].nr_free);
-pid cachep = KMEM CACHE(pid, SLAB PANIC);
```

```
+ init pid ns.pid cachep = create pid cachep(1);
```
 $+$  if (init pid ns.pid cachep  $==$  NULL) + panic("Can't create pid 1 cachep\n"); }

Containers mailing list Containers@lists.linux-foundation.org https://lists.linux-foundation.org/mailman/listinfo/containers

\_\_\_\_\_\_\_\_\_\_\_\_\_\_\_\_\_\_\_\_\_\_\_\_\_\_\_\_\_\_\_\_\_\_\_\_\_\_\_\_\_\_\_\_\_\_\_

Subject: Re: [PATCH 0/3] Parts of pid namespaces approved by all the Posted by [Pavel Emelianov](https://new-forum.openvz.org/index.php?t=usrinfo&id=725) on Tue, 10 Jul 2007 14:30:05 GMT [View Forum Message](https://new-forum.openvz.org/index.php?t=rview&th=3741&goto=19287#msg_19287) <> [Reply to Message](https://new-forum.openvz.org/index.php?t=post&reply_to=19287)

My apologizes, but I have just noticed that the subject of the very first letter was accidentally cut (by my mailer?).

The correct one is

"[PATCH 0/3] Parts of pid namespaces approved by all the participants"

Thanks, Pavel

Containers mailing list Containers@lists.linux-foundation.org https://lists.linux-foundation.org/mailman/listinfo/containers

\_\_\_\_\_\_\_\_\_\_\_\_\_\_\_\_\_\_\_\_\_\_\_\_\_\_\_\_\_\_\_\_\_\_\_\_\_\_\_\_\_\_\_\_\_\_\_

Subject: Re: [PATCH 3/3] Dynamic kmem cache allocator for pid namespaces Posted by [akpm](https://new-forum.openvz.org/index.php?t=usrinfo&id=1815) on Thu, 12 Jul 2007 22:47:50 GMT [View Forum Message](https://new-forum.openvz.org/index.php?t=rview&th=3741&goto=19325#msg_19325) <> [Reply to Message](https://new-forum.openvz.org/index.php?t=post&reply_to=19325)

On Tue, 10 Jul 2007 18:28:10 +0400 Pavel Emelianov <xemul@openvz.org> wrote:

> Add kmem\_cache to pid\_namespace to allocate pids from.

I'm having trouble understanding this changelog.

- > Since booth implementations expand the struct pid to carry
- > more numerical values each namespace should have separate
- > cache to store pids of different sizes.

Assuming "booth" means "both": you are referring to two different implementations of <something>. What are they? Where are they?

I don't understand any of this :(

> Each kmem cache is names "pid\_<NR>", where <NR> is the number

> of numerical ids on the pid.

What is a "numerical ID on a pid"?

> Different namespaces with same

> level of nesting will have same caches.

ok...

> This patch has two FIXMEs that are to be fixed after we reach

> the consensus about the struct pid itself.

>

> The first one is that the namespace to free the pid from in

> free\_pid() must be taken from pid. Now the init\_pid\_ns is

> used.

That looks like a fatal bug to me? We free a slab object into a kmem\_cache which it was not obtained from? slab will go BUG, surely?

> The second FIXME is about the cache allocation. When we do know

> how long the object will be then we'll have to calculate this

> size in create\_pid\_cachep. Right now the sizeof(struct pid)

> value is used.

hm, we already have code which is good at choosing an appropriate cache based upon the requested size. It's called kmalloc() ;)

Do we really expect that there will be so many of these objects that the (modest) space-saving which a custom cache provides will be worthwhile?

> diff --git a/include/linux/pid\_namespace.h b/include/linux/pid\_namespace.h

- > index ddb9a4c..27cfad3 100644
- > --- a/include/linux/pid\_namespace.h
- > +++ b/include/linux/pid\_namespace.h
- $>$  @ @ -20,6 +20,7 @ @ struct pid\_namespace {
- > struct pidmap pidmap[PIDMAP\_ENTRIES];
- > int last pid;
- > struct task struct \*child reaper;
- > + struct kmem\_cache\_t \*pid\_cachep;
- > };
- >
- > extern struct pid\_namespace init\_pid\_ns;
- > diff --git a/kernel/pid.c b/kernel/pid.c
- > index c6e3f9f..d3f0f91 100644
- > --- a/kernel/pid.c
- > +++ b/kernel/pid.c

```
> @ @ -32,7 +32,6 @ @> #define pid_hashfn(nr) hash_long((unsigned long)nr, pidhash_shift)
> static struct hlist_head *pid_hash;
> static int pidhash_shift;
> -static struct kmem_cache *pid_cachep;
> struct pid init_struct_pid = INIT_STRUCT_PID;
> 
> int pid_max = PID_MAX_DEFAULT;
> @@ -176,11 +175,16 @@ static int next_pidmap(struct pid_namesp
> 
> fastcall void put_pid(struct pid *pid)
> {
> + struct pid_namespace *ns;
> +
> if (!pid)
> return;
> +> + /* FIXME - this must be the namespace this pid lives in \gamma> + ns = &init pid ns;
> if ((atomic_read(&pid->count) == 1) ||
> 	 atomic_dec_and_test(&pid->count))
> - kmem cache free(pid cachep, pid);
> + kmem_cache_free(ns->pid_cachep, pid);
> }
> EXPORT_SYMBOL_GPL(put_pid);
> 
> @@ -208,12 +212,14 @@ struct pid *alloc_pid(void)
> struct pid *pid;
> enum pid type type;
> int nr = -1;
> + struct pid_namespace *ns;
\,>> - pid = kmem_cache_alloc(pid_cachep, GFP_KERNEL);
> + ns = current->nsproxy->pid_ns;
> + pid = kmem_cache_alloc(ns->pid_cachep, GFP_KERNEL);
> if (!pid)
> goto out;
> 
> - nr = alloc_pidmap(current->nsproxy->pid_ns);
> + nr = alloc_pidmap(ns);
> if (nr < 0)
> goto out_free;
> 
> @@ -230,7 +236,7 @@ out:
> return pid;
> 
> out_free:
> - kmem_cache_free(pid_cachep, pid);
```

```
> + kmem_cache_free(ns->pid_cachep, pid);
> pid = NULL;
> goto out;
> }
> @@ -365,6 +371,56 @@ struct pid *find_ge_pid(int nr)
> }
> EXPORT_SYMBOL_GPL(find_get_pid);
> 
> +struct pid_cache {
> + int nr ids:
> + char name[16];
> + struct kmem cache *cachep;
> + struct list_head list;
> +;
```
Please put a lot of effort into documenting data structures. They are key to understanding the code and effort here really does pay off in understandability and hence maintainability and quality.

I would contend that zero documentation simply does not meet kernel standards.

A good code comment would, amongst other things, explain to the reader why this code exists at all. That would (permanently) answer my kmalloc question, above.

```
> +static LIST_HEAD(pid_caches_lh);
> +static DEFINE_MUTEX(pid_caches_mutex);
> +> +/*
> + * creates the kmem cache to allocate pids from.
> + * \mathcal{Q}nr ids: the number of numerical ids this pid will have to carry
> + \frac{*}{ }> +> +static struct kmem_cache *create_pid_cachep(int nr_ids)
> +{
> + struct pid cache *pcache;
> + struct kmem_cache *cachep;
> +> + mutex lock(&pid caches mutex);
> +	list_for_each_entry (pcache, &pid_caches_lh, list)
> + if (pcache->nr ids == nr ids)
> + goto out;
> +> + pcache = kmalloc(sizeof(struct pid_cache), GFP_KERNEL);
> + if (pcache == NULL)
> + goto err_alloc;
> +
```

```
> + cachep = kmem_cache_create(pcache->name,
> + /* FIXME add numerical ids here */
> + sizeof(struct pid), 0, SLAB_HWCACHE_ALIGN, NULL, NULL);
> + if (cachep == NULL)
> + goto err_cachep;
> +> + pcache->nr ids = nr ids;
> + pcache->cachep = cachep;
> + list_add(&pcache->list, &pid_caches_lh);
> +out:
> +	mutex_unlock(&pid_caches_mutex);
> + return pcache->cachep;
> +> +err_cachep:
> + kfree(pcache);
> +err_alloc:
> + mutex_unlock(&pid_caches_mutex);
> + return NULL;
> +\}> +> struct pid_namespace *copy_pid_ns(unsigned long flags, struct pid_namespace *old_ns)
> {
> BUG_ON(!old_ns);
> @@ -412,5 +468,7 @@ void __init pidmap_init(void)
> 	set_bit(0, init_pid_ns.pidmap[0].page);
> atomic dec(&init pid ns.pidmap[0].nr free);
> 
> - pid_cachep = KMEM_CACHE(pid, SLAB_PANIC);
> + init pid ns.pid cachep = create pid cachep(1);
> + if (init pid ns.pid cachep == NULL)
> + panic("Can't create pid 1 cachep\n");
> }
```
hm, so that global list of pid\_caches which we're carefully maintaining doesn't actually get used for anything.

I assume there is some plan to use this list in the future, but this should have been covered in the changelog, please.

Containers mailing list Containers@lists.linux-foundation.org https://lists.linux-foundation.org/mailman/listinfo/containers

\_\_\_\_\_\_\_\_\_\_\_\_\_\_\_\_\_\_\_\_\_\_\_\_\_\_\_\_\_\_\_\_\_\_\_\_\_\_\_\_\_\_\_\_\_\_\_

Subject: Re: [PATCH 3/3] Dynamic kmem cache allocator for pid namespaces Posted by [Sukadev Bhattiprolu](https://new-forum.openvz.org/index.php?t=usrinfo&id=620) on Sat, 14 Jul 2007 01:22:25 GMT [View Forum Message](https://new-forum.openvz.org/index.php?t=rview&th=3741&goto=19336#msg_19336) <> [Reply to Message](https://new-forum.openvz.org/index.php?t=post&reply_to=19336)

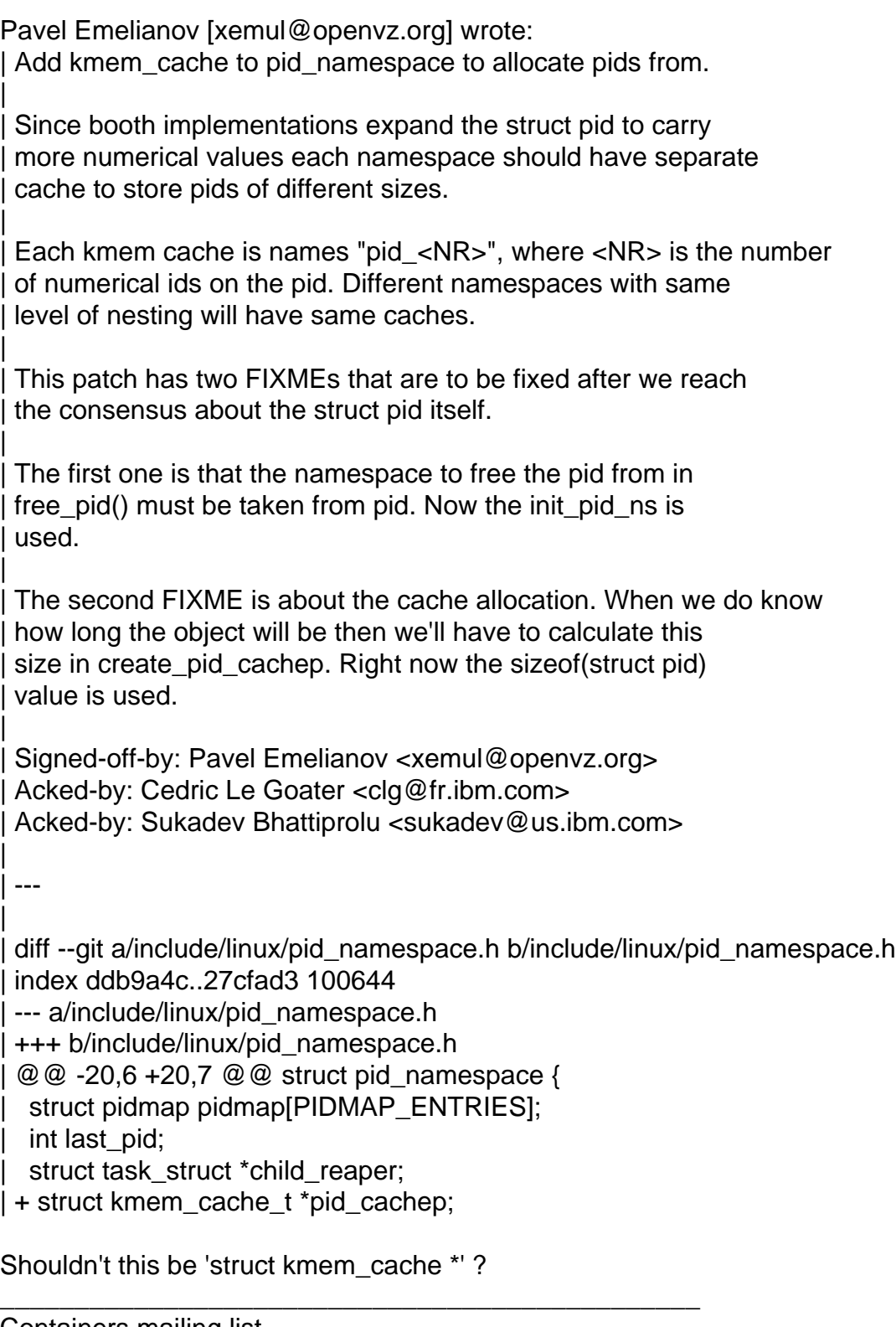

Containers mailing list Containers@lists.linux-foundation.org https://lists.linux-foundation.org/mailman/listinfo/containers